## **Dovecot**

## **Sieve filtry**

<http://blog.bcvsolutions.eu/sieve-filtry-na-serveru-v-rezii-dovecotu-a-roundcube/>

## **Upgrade poznamky**

pri upgradu na verzi 2.3+ je potreba vygenerovat v adresari /etc/dovecot dh.pem prikazem openssl dhparam 4096 > dh.pem a nastavit nasledujici paramtery v dovecot.conf

ssl\_dh = </etc/dovecot/dh.pem ssl\_min\_protocol = TLSv1.2

Pokud pouzivame ISPConfig - staci po upgrdu spustit update.php a pregenerovat konfiguraci pro novejsi verze demonu.

From: <https://wiki.spoje.net/> - **SPOJE.NET**

Permanent link: **<https://wiki.spoje.net/doku.php/howto/hosting/dovecot>**

Last update: **2023/11/09 10:30**

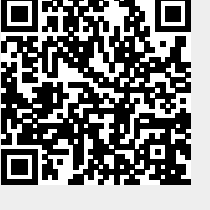